## SQL DISTINCT PDF

https://www.100test.com/kao\_ti2020/462/2021\_2022\_SQL\_E8\_AF\_ AD\_E5\_8F\_A5\_E5\_c97\_462444.htm SELECT

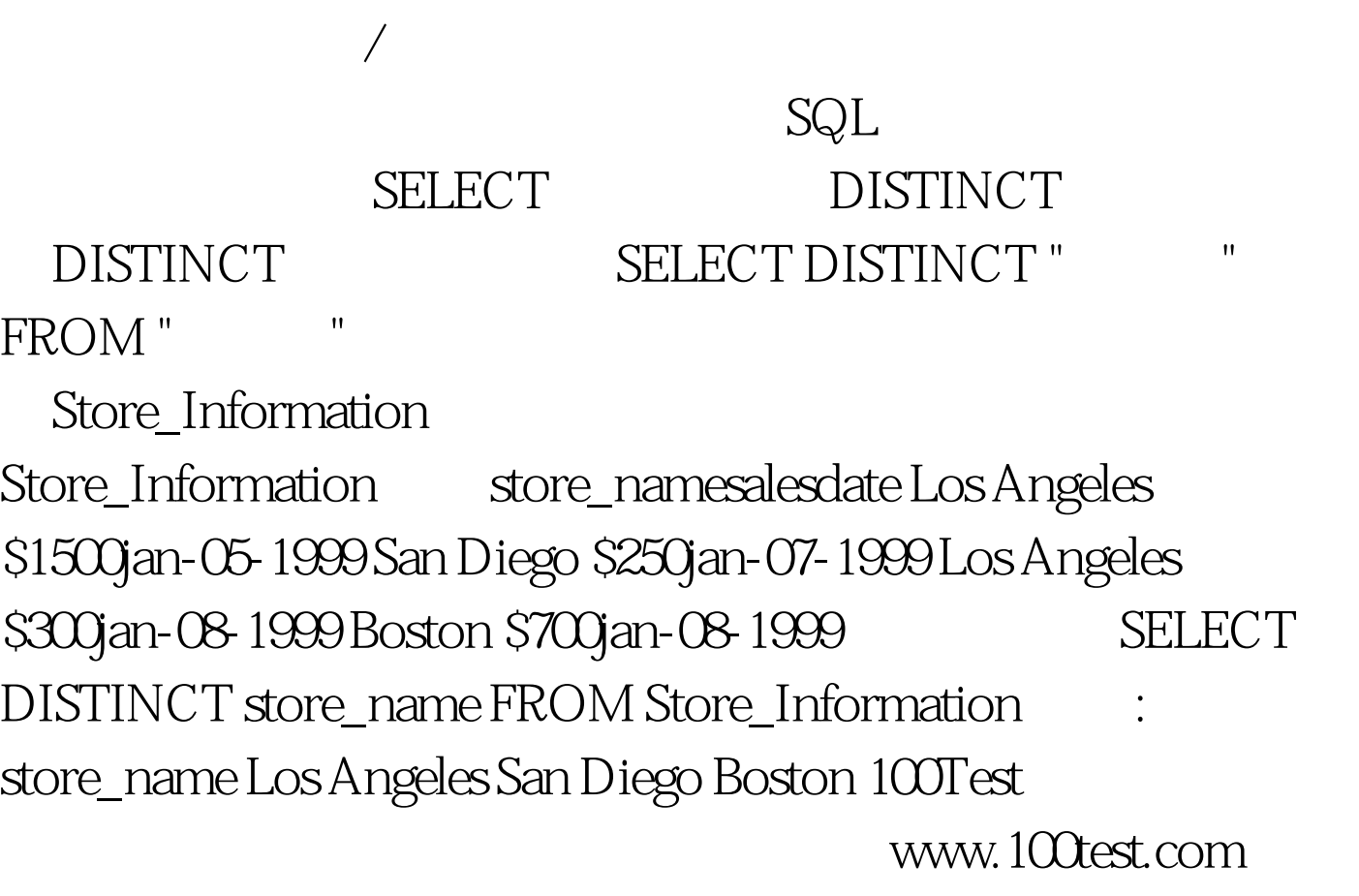